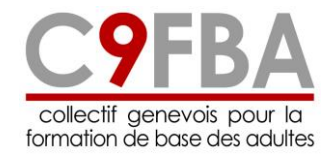

# Référentiel de compétences

# **UTILISER LES TECHNOLOGIES DE L'INFORMATION ET DE LA COMMUNICATION (TIC)**

Sous-domaines de compétence:

- o Traiter des documents
- o Rechercher des informations
- o Communiquer
- o Obtenir un service
- o Assurer sa propre sécurité

## **Version mai 2021**

*Versions précédentes :*

- *mars 2019*
- *octobre 2015*
- *avril 2014*
- *décembre 2011 (disponible sous [www.c9fba.ch](http://www.c9fba.ch/) )*

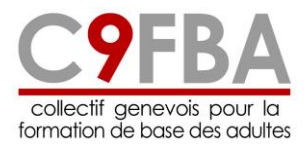

### **Table des matières**

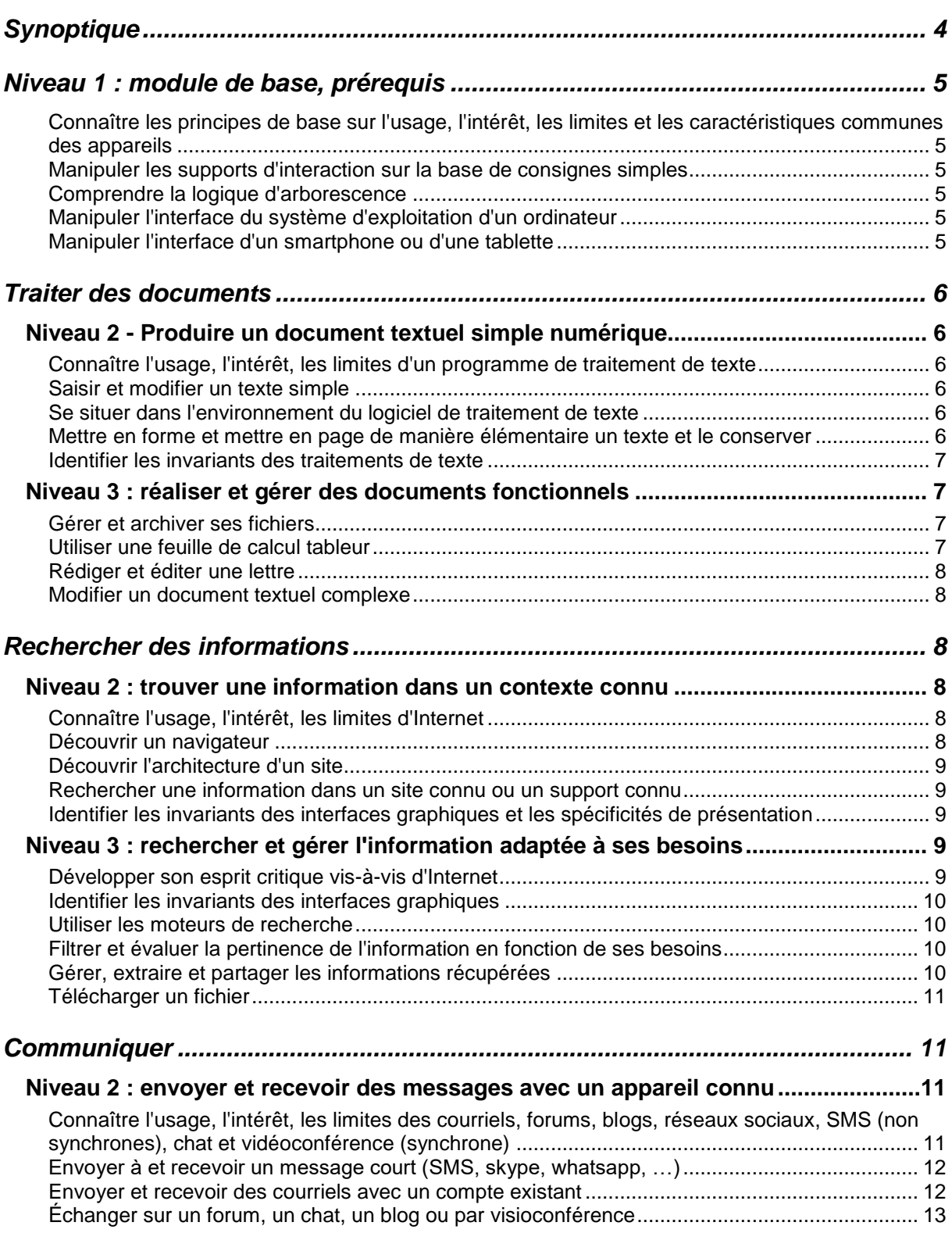

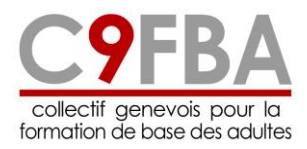

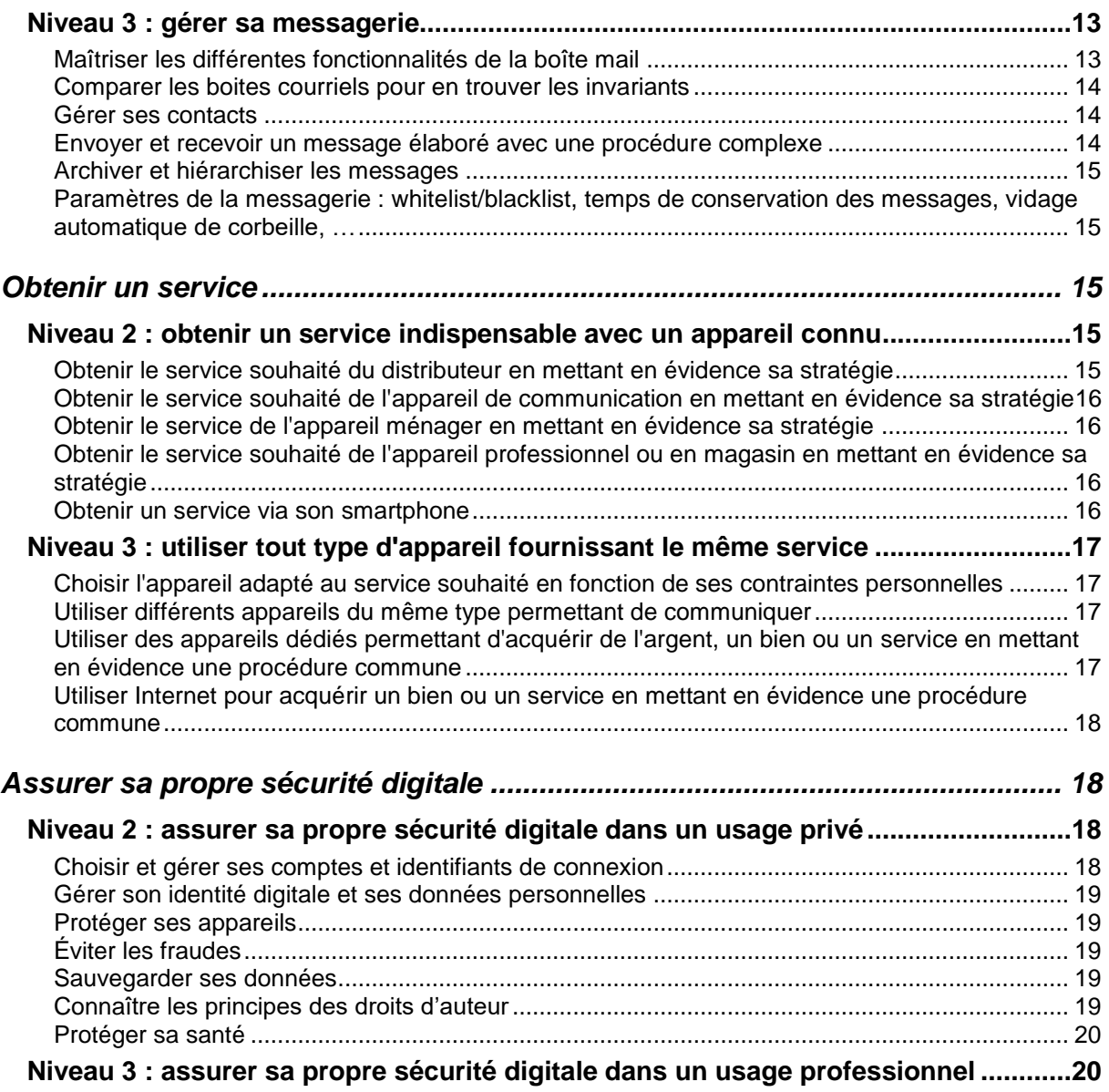

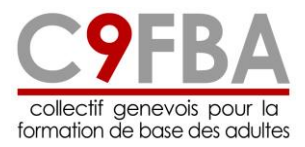

# <span id="page-3-0"></span>**Synoptique**

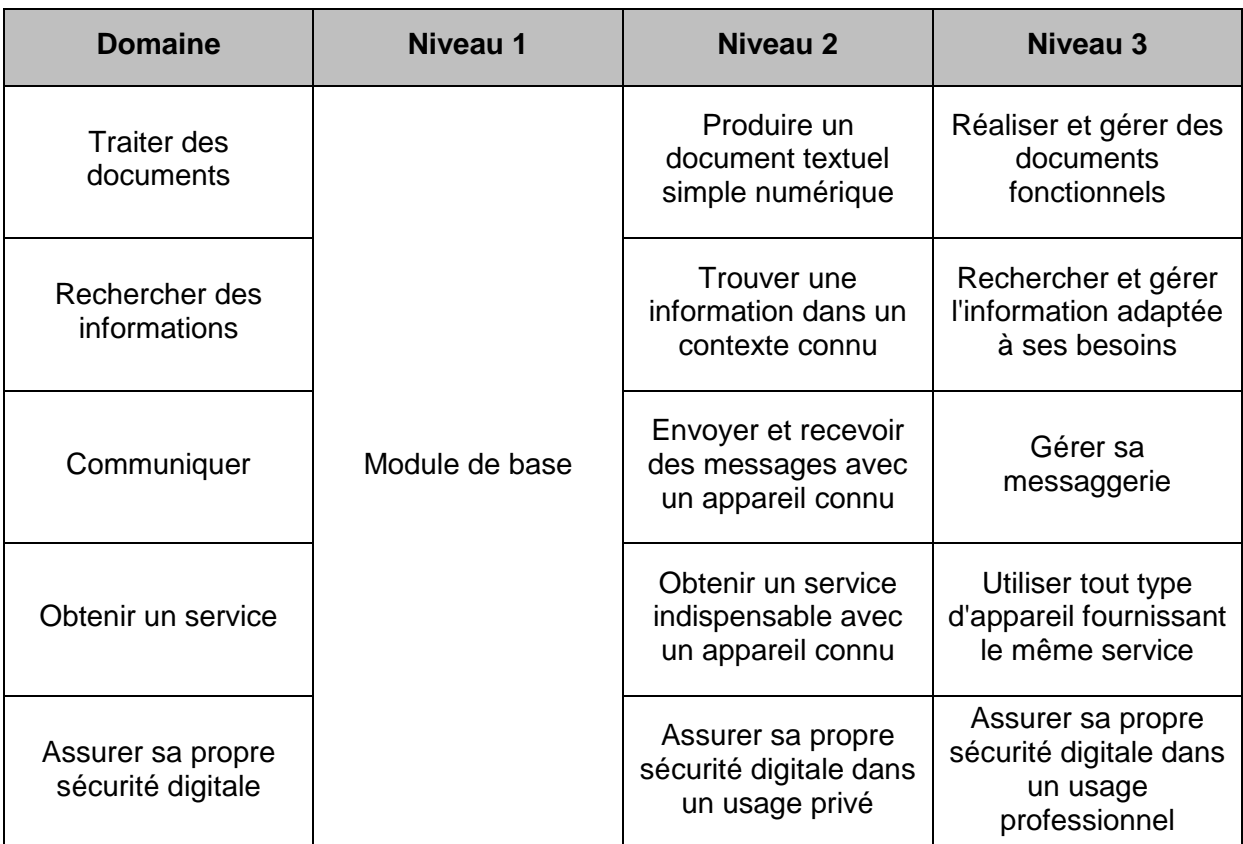

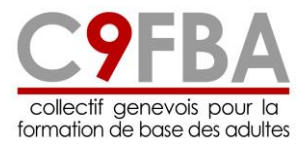

# <span id="page-4-0"></span>**Niveau 1 : module de base, prérequis**

<span id="page-4-1"></span>Connaître les principes de base sur l'usage, l'intérêt, les limites et les caractéristiques communes des appareils

- $\circ$  Liste des appareils : smartphone, tablette, distributeurs de billets (banque, train, bus, etc.), smartTV, balance Migros, ordinateur, caisse de parking, GPS, McDo, cinéma, …
- o Allumer, éteindre, mettre en veille
- o Intérêts (avantages, en quoi ils sont utiles) et limites des appareils (piratages, connexion réseau, dépendance à l'électricité, dépendance à un expert, consommation de matières premières, complexité d'usage, obsolescence, entretien et réparation, nécessité de mise à niveau (évolution des modèles et technologie), complexité du vocabulaire, ...)
- $\circ$  Les impacts sur la vie sociale : la création de liens sociaux et l'isolement produit, le risque de perte de contrôle sur les données, le bigdata
- o Importance de continuer à apprendre et se former (évolution des technologies et des appareils)

<span id="page-4-2"></span>Manipuler les supports d'interaction sur la base de consignes simples

- o Les possibilités d'interaction : écran (tactile ou non), souris, joystick, le clavier, …
- o L'iconographie : le curseur, le menu, les icônes, les boutons, …
- o Les gestes : taper/tactile (une fois, longtemps), le clic et double-clic, cliquer-déplacer, clic droit (menu contextuel), …
- o Le vocabulaire spécifique : souris, cliquer, sélectionner, molette, bouton, curseur

<span id="page-4-3"></span>Comprendre la logique d'arborescence

- o La catégorisation / la structure / le classement
- o La hiérarchisation : menu principal, les sous-menus, …
- o Le cheminement dans l'arborescence

<span id="page-4-4"></span>Manipuler l'interface du système d'exploitation d'un ordinateur

- o La manipulation des fenêtres (ouverture, fermeture, réduction, superposition, …)
- o La barre de tâches
- o Les notifications
- o Les icones : les programmes, les dossiers, les fichiers les raccourcis
- o Ouverture d'un programme (avec et sans icône de raccourci) et fermeture
- o Différents usages ou services d'un ordinateur, d'un smartphone et d'une tablette (tableur, traitement de texte, Internet, dessin, traitement d'images, apps, etc.)

<span id="page-4-5"></span>Manipuler l'interface d'un smartphone ou d'une tablette

- o Les notifications
- o Les icônes, les widgets

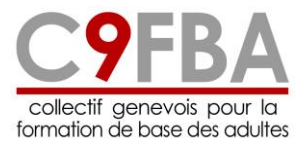

- o Ouverture et fermeture d'une app
- o Différents usages ou services d'un smartphone et d'une tablette (tableur, traitement de texte, Internet, dessin, traitement d'images, apps, etc.)

### <span id="page-5-0"></span>**Traiter des documents**

### <span id="page-5-1"></span>**Niveau 2 - Produire un document textuel simple numérique**

<span id="page-5-2"></span>Connaître l'usage, l'intérêt, les limites d'un programme de traitement de texte

- o Rappel sur la différence entre un système d'exploitation et un programme spécifique
- o Utilité du traitement de texte : avantages et limites
- o Programmes en ligne (limitation, connexion nécessaire, gratuité/version payante)
- o Accès et ouverture du programme (menu, icône)

<span id="page-5-3"></span>Saisir et modifier un texte simple

- o Saisir un texte par dictée vocale
- o Écouter un texte par la voix de synthèse
- o Distinction et utilisation des touches d'action (déplacement, retour de ligne, tabulation, supprimer…) et des touches de saisie (lettres, chiffres, symboles, ponctuation)
- o Identification du curseur, des marques de paragraphe et autres symboles de mises en forme (espaces, tabulations, ...)
- o Modification du texte (ajout, suppression)
- o Sélection de texte
- o Modification des espaces verticaux du texte (ajout et suppression de paragraphe)

<span id="page-5-4"></span>Se situer dans l'environnement du logiciel de traitement de texte

- o Identification et personnalisation des différentes composantes de la fenêtre de travail (barre d'état, barre d'outils personnalisée, affichage de la règle, cacher le ruban, etc.)
- o Logique de regroupement des onglets et de leurs contenus
- o Affichage de la page (zoom)

<span id="page-5-5"></span>Mettre en forme et mettre en page de manière élémentaire un texte et le conserver

- $\circ$  Identification du format et le vocabulaire afférent : par exemple gras, centrer, type de caractères à partir de la barre d'outils ou de la boite de dialogue
- o Options de mise en forme (couleur, taille, police)
- o Manipulation des options de mise en forme
- o Options du paragraphe (alignement du texte, retrait simple)
- o Manipulation des options de paragraphe
- o Impression simple
- o Enregistrement dans dossier par défaut en modifiant le nom du fichier par défaut

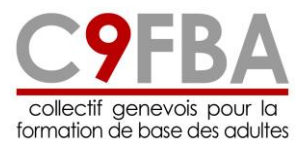

<span id="page-6-0"></span>Identifier les invariants des traitements de texte

- o Les différents traitements de texte et/ou versions : Word, Writer, WordPad, ....
- o Parallèle/comparaison avec les outils de rédaction d'email
- o Différences et ressemblances, avantages et inconvénients (logiciels gratuits ou payants, mac/PC, ...)
- o Les invariants du traitement de texte (menu, les icônes, le défilement de la page, bouton liste, bouton simple, boite de menu, boite de dialogue…)

### <span id="page-6-1"></span>**Niveau 3 : réaliser et gérer des documents fonctionnels**

<span id="page-6-2"></span>Gérer et archiver ses fichiers

- o Représentation visuelle des éléments constituant l'arborescence de l'ordinateur et son fonctionnement
- o Différence entre premier enregistrement (dénomination du document), sauvegarde (d'un document déjà existant) et "enregistrer sous"
- o Recherche de documents dans une structure donnée (arborescence déjà créée)
- o Gestion et modification de documents et de dossiers dans une structure donnée (arborescence déjà créée)
- $\circ$  Recherche, sauvegarde et synchronisation de documents dans différents supports (clé USB, Disque C:, Cloud, etc..)
- $\circ$  Le cloud : principe de fonctionnement, gratuit/payant, capacité, sécurité/vie privée
- o Identification et utilisation de différents types ou formats de fichiers (notamment : enregistrer en format pdf)
- o Élaboration d'une structure ou d'une arborescence dans l'ordinateur ou sur un support (clé usb)

<span id="page-6-3"></span>Utiliser une feuille de calcul tableur

- o Découverte de la fenêtre d'un tableur
- o Vocabulaire lié au tableur (classeur, feuille, cellule, barre de formules...)
- o Déplacement dans la feuille
- o Gestion des feuilles (changer de feuille, nommer, déplacer, copier)
- o L'adressage d'une cellule
- o L'insertion de texte ou de chiffres dans une cellule
- o Modification, définition du format de la cellule (chiffre, date, monétaire...), mise en forme d'une cellule (gras, police, hauteur et largeur, …)
- o Différentes possibilités d'opérations simples (quatre opérations) : sans formule (=cellule+cellule) et avec formule
- o Incrémentation des cellules (chiffres et texte)
- o Création et mise en forme simple d'un tableau (bordure, alignement)
- o Impression (aborder les bases : définition d'une zone d'impression)
- o Enregistrement d'un classeur

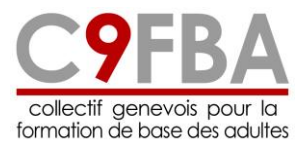

<span id="page-7-0"></span>Rédiger et éditer une lettre

- o La structure d'une lettre : comparaison et pertinence des différentes mises en page
- o Repérage et usage des modifications de mise en page : retraits, paragraphes, interlignes, marges, alignements…
- o Les fonctionnalités avancées de modification de texte : déplacer, couper/copier/coller, rechercher/remplacer, récupérer un paragraphe dans un autre document...
- o L'utilisation du correcteur orthographique
- o Les options d'impression (limiter les pages, format de page, orientation, choix de l'imprimante…)
- o Enregistrer en format pdf

<span id="page-7-1"></span>Modifier un document textuel complexe

- o Insertion d'une image et modification de sa mise en forme
- o Insertion et modification d'un tableau simple
- o Mise en forme et en évidence complexe du texte ou de la page (bordure et trame de la page et du texte, boîte de dialogue "police")
- $\circ$  Option d'affichage d'un document à l'écran et travail sur plusieurs documents en simultané
- o Insertion et gestion des en-têtes et pieds de page

## <span id="page-7-2"></span>**Rechercher des informations**

#### <span id="page-7-3"></span>**Niveau 2 : trouver une information dans un contexte connu**

<span id="page-7-4"></span>Connaître l'usage, l'intérêt, les limites d'Internet

- o Internet : approche générale, fonctionnement, etc.
- o Le matériel nécessaire pour une connexion Internet et supports d'accès (ordinateur, smartphone, tablette, etc.)
- o Les fournisseurs d'accès : mode d'abonnement (ordinateur, smartphone, tablette, etc.)
- o Accès gratuits (lieux publics, cybercafés, wifi publics) et sécurité (vie privée, connexions non sécurisées, effacer ses traces, se déconnecter de ses comptes et fermer ses documents, navigation privée, pas enregistrer le mot de passe, etc.)
- o Internet et éthique : sites illicites, pornographie, téléchargement illégaux, droits d'auteurs, mise en ligne d'informations personnelles, réseaux sociaux, etc.

<span id="page-7-5"></span>Découvrir un navigateur

- o Ouverture d'un navigateur
- o Identification des caractéristiques d'un navigateur : la barre de recherche, les liens (curseur main), page suivante, page précédente, imprimer, onglets, etc.
- o La barre d'adresse et l'identification d'une page (url) connue
- o Identification de la fonction "favoris" (marque-pages, signets)

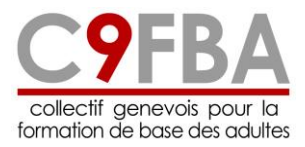

o Notion d'historique

<span id="page-8-0"></span>Découvrir l'architecture d'un site

- o La décomposition de l'adresse URL
- o Les différents types d'URL (commercial, organisationnel, nationaux)
- o La page d'accueil d'un site et comment y revenir
- o Comparaison d'un site avec l'écran d'un appareil numérique (machine à café, photocopieuse, caisse de parking, etc.)
- o Notion d'arborescence du site : hiérarchisation des pages et le lien avec l'adresse (www…./…/)
- o Différence entre url et adresse email
- o La structure d'une page : menus, textes, champs, images, graphisme
- o Notion de traçage : cookies (bases minimales), navigation privée, etc.
- o Formulaires : champs (date, texte, numériques, etc.), formulaire online et pdf à imprimer, etc.

<span id="page-8-1"></span>Rechercher une information dans un site connu ou un support connu

- o Champs de « recherche » à l'interne du site (à distinguer de la recherche à l'extérieur du site, comme google)
- o Informations utiles /inutiles (propres au site, publicitaires, etc.)
- o Imprimer une page internet et options d'impression (sélection des pages)

<span id="page-8-2"></span>Identifier les invariants des interfaces graphiques et les spécificités de présentation

- o Différences et ressemblances de 4 ou 5 sites connus
- $\circ$  Les invariants des sites : page d'accueil, menu, recherche, les plans de site, etc.
- o Analyse critique d'accès : ergonomie et lisibilité d'un site
- o Les icônes standard (trois lignes ou trois points pour menu, maison pour page d'accueil, roue pour paramètres, interrogation pour aide, flèche à gauche et à droite, actualisation de la page, etc.)

### <span id="page-8-3"></span>**Niveau 3 : rechercher et gérer l'information adaptée à ses besoins**

<span id="page-8-4"></span>Développer son esprit critique vis-à-vis d'Internet

- o Les types d'informations disponibles, sources et intérêts : gratuites, payantes, institutionnelles, commerciales, privées, qui informe, pour qui et pour quoi ?
- o Comparaison entre les sources d'information sur internet et les sources dans la presse : chaque information est biaisée, l'importance du choix de sa source
- o Traçage des données personnelles (cookies, historique de navigation, géolocalisation, etc.)
- o Internet et business : les sites commerciaux, "commerciaux-cachés" (sollicitations à but commercial), le piège de la « gratuité »

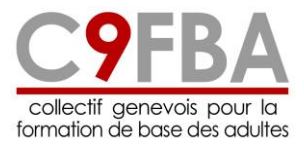

- o La validité/pertinence de l'information : qui rédige l'information ? qui la valide ? (cf. auteur/éditeur) date de l'information ?
- o Les droits d'auteurs : plagiat et propriété intellectuelle, contenus libres de droit
- o Les contrôles parentaux : programmes de filtrage : avantages et limites
- o La sécurité sur Internet (accès wifi et notamment wifi publics, transactions commerciales, la mise en ligne d'information personnelles, antivirus, arnaques, https)

<span id="page-9-0"></span>Identifier les invariants des interfaces graphiques

- o Les différents navigateurs : Firefox, Chrome, Opera, Safari, Edge, Brave, etc.
- o Différences et ressemblances
- o Les invariants des navigateurs et leurs fonctionnalités : paramètres, page d'accueil, page suivante, page précédente, barre d'outils, favoris, champ de recherche, synchronisation, etc.
- o Choix d'un navigateur en fonction de ses besoins et en connaissance de cause (enjeux commerciaux, pérennité, sécurité, respect de la vie privée)

<span id="page-9-1"></span>Utiliser les moteurs de recherche

- o Les principes généraux de fonctionnement d'un moteur de recherche (principe d'indexation des pages -> robot, pertinences de l'ordre d'apparition des références -> liens commerciaux)
- $\circ$  Choisir un moteur de recherche en fonction de ses besoins et en connaissance de cause (enjeux commerciaux, pérennité, sécurité, respect de la vie privée)
- o Les mots clés : ordre des mots, représentation d'une idée, importance de l'orthographe, synonymes, mots-vides (moins de 3 lettres)
- $\circ$  Les grandes catégories de recherches : web, vidéo, images, blogs, commerce, etc.
- o Quelques astuces et conseils : utiliser troncature ou guillemets, recherche en langage réel, réfléchir au temps nécessaire pour une recherche
- o Aperçu de la recherche avancée

<span id="page-9-2"></span>Filtrer et évaluer la pertinence de l'information en fonction de ses besoins

- o Mode d'affichage des résultats : lecture critique des références obtenues
- o Évaluation d'un site proposé (pertinence de l'information) : rédacteur du site, date de mise à jour (quand disponible), sécurité du site (https), …

<span id="page-9-3"></span>Gérer, extraire et partager les informations récupérées

- o Favoris : les enregistrer, les gérer
- o Imprimer une page internet (options avancées et pdf)
- o Enregistrer une page internet
- o Copier/coller des informations d'une page Internet : difficulté des mises en page
- $\circ$  Partager l'information (réseaux sociaux, mail, messagerie type whatsapp, ...)

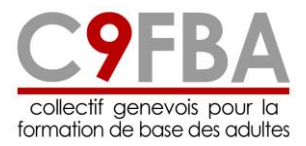

<span id="page-10-0"></span>Télécharger un fichier

- o Les fichiers à télécharger : pdf, images, vidéo, programmes, fichiers compressés (.zip, .rar, .dmg), etc.
- o Les programmes ad hoc
- $\circ$  Les apps (exemples, coûts, installation, autorisations de l'app, limitation par rapport à la version du programme sur ordinateur, notifications push, géolocalisation)
- o La lecture des alertes de sécurité
- o Les téléchargements gratuits, avec achats intégrés, payants, à contribution libre, à durée limitée (version tests)
- o Le stockage des fichiers : en local (disque dur ou carte mémoire, capacité de stockage), sur le cloud (gratuit/payant, capacité de stockage, principe de fonctionnement, sécurité/vie privée)
- o Les risques du téléchargement : virus, droits d'auteurs (licence), etc.

# <span id="page-10-1"></span>**Communiquer**

#### <span id="page-10-2"></span>**Niveau 2 : envoyer et recevoir des messages avec un appareil connu**

<span id="page-10-3"></span>Connaître l'usage, l'intérêt, les limites des courriels, forums, blogs, réseaux sociaux, SMS (non synchrones), chat et vidéoconférence (synchrone)

- o Les différents modes de communication pour envoyer / recevoir un message : le courriel, le forum, le blog, les réseaux sociaux (facebook, twitter…), le chat, le SMS (MMS), vidéoconférence ; leurs fonctions, la synchronicité et l'utilisation faite (ashtag, j'aime, pistage, sécurité et vie privée, contrôle des données, fermer la session)
- o L'intérêt d'envoyer / recevoir un message sur ces modes de communication : rapidité, simplicité, instantanéité, présence (ou non) d'une trace écrite selon modes de communication
- o Les limites :
	- les enjeux économiques autour des données personnelles et de la publicité et l'exploitation du bigdata
	- dépendance économique à ce mode de communication (risque de dépassement de forfait)
	- dépendance matérielle, consumérisme par le renouvellement du matériel, conséquence environnementale
	- dépendance psychologique (comportement addictif, perte des repères sans cette technologie, enfermement...)
	- **EXECOMENT ENTER IN A LOCATE ENTER IS ENTERED FOR LARCE (FACEDED EDGEDED) estimated in the entity of the US** enterprished in the beam)
	- les spams, les arnaques et autres chevaux de troie véhiculés par les mails
- o Les moyens pour accéder à ces modes de communication : l'ordinateur, le smartphone, la tablette, connexion Internet (wifi privé, public, etc.), …

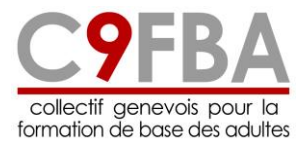

o La net-étiquette : comportement à adopter sur la toile, règles d'usage (politesse, tolérance, respect…), identification des registres de langages adaptés au mode de communication

<span id="page-11-0"></span>Envoyer à et recevoir un message court (SMS, skype, whatsapp, …)

- o Accès à l'application de messagerie (SMS, whatsapp, skype, ..) par le menu de l'appareil connu (téléphone portable, tablette, …)
- o Création d'un message :
	- frappe du texte : limite du nombre de caractères, écriture alpha/numérique, majuscules / minuscules, caractères spéciaux, smileys…
	- reconnaissance vocale
	- ajout d'un / plusieurs destinataire(s) ou insertion d'un/plusieurs contacts du répertoire
	- création d'un groupe / participation à un groupe
	- intégration de photos (MMS, whatsapp, ...)
	- envoi du message
- o Options possibles :
	- l'aide à la rédaction (suggestions automatiques) et les risques (changement automatique de certains mots)
	- l'accusé de réception et l'accusé de lecture
- o Réception d'un message :
	- identification de l'icône de réception de message / notification
	- accès au message par l'icône ou par le menu
	- traitement du message reçu : lecture, réponse, transfert, suppression

<span id="page-11-1"></span>Envoyer et recevoir des courriels avec un compte existant

- o Caractéristique d'un courriel : la décomposition de l'adresse, (nom@nomdelhébergeur.ch/.com), reconnaissance d'une adresse, hébergeur, …
- o Accès à la boîte mail depuis l'appareil :
	- recherche de l'hébergeur (yahoo, hotmail, gmail.com, outlook.com,...)
	- identification : adresse et mot de passe
	- accès à la messagerie
- o Environnement de la boîte mail :
	- dossiers (boîte de réception, brouillons, messages envoyés..)
	- navigation à l'intérieur de la boîte mail
- o Création d'un courriel :
	- fonction "nouveau message" (ou autres formulations selon l'email)
	- description et fonction des différentes parties du courriel : "à", "Cc", "objet", zone de texte…, il n'y a pas d'ordre obligatoire entre ces champs
	- rédaction d'un courriel (mise en forme de base, règles d'écriture, registres de langue, smileys…)

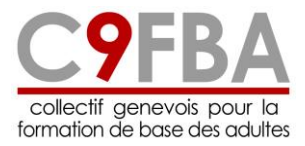

- ajout d'un /plusieurs destinataire(s) "à": frappe d'une/des adresses courriel ou insertion d'une/plusieurs adresses du répertoire
- l'objet (importance selon type de courriel)
- envoi du message
- o Réception d'un mail :
	- boîte de réception (messages non lus / lus, changement du statut lu/non lu)
	- messages d'erreur (mail delivery, etc.)
	- identification des composantes (de, objet, date, pièce jointe...)
	- sélection d'un courriel
	- traitement d'un courriel reçu : lecture, réponse, transfert, suppression
	- recherche d'un courriel par mot clé

<span id="page-12-0"></span>Échanger sur un forum, un chat, un blog ou par visioconférence

- o Notion d'échange sur un réseau public (forum, blog, réseau social) : messages visibles de tous, net-étiquette…
- o Le forum :
	- fonctions et fonctionnement d'un forum
	- choix d'une catégorie et d'un sujet...
	- identification d'un sujet / fil de discussion
	- inscription à un forum (nécessaire en général pour poster)
	- création d'un sujet
	- réponse à un post
- o Le blog :
	- fonctions et fonctionnement d'un blog
	- publication d'un commentaire
- o Le chat : fonctions et fonctionnement du chat (instantanéité, besoin d'un interlocuteur, …) et exemples (zoom, magasin en ligne, …)
- o Vidéoconférence
	- fonctions et fonctionnement d'une vidéoconférence
	- connexion (activation micro et caméra, ...)

### <span id="page-12-1"></span>**Niveau 3 : gérer sa messagerie**

<span id="page-12-2"></span>Maîtriser les différentes fonctionnalités de la boîte mail

- o Moyens d'accès à sa boîte mail, différence et avantages :
	- programme sur ordinateur (client messagerie) ou navigateur web (webmail)
	- smartphone, tablette, ordinateur + synchronisation (IMAP/POP)
- o Connaître l'existence des boîtes email jetables (yopmail.com, mailtemporaire.fr, …)
- o Les spécificités des principaux hébergeurs de boîte mail (ergonomie, capacités de stockage, services, …) : Google, Microsoft, Apple, Infomaniak, …

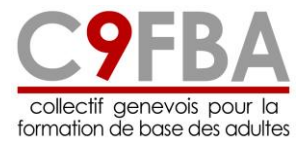

- o Procédure de création de sa propre boîte mail ou d'un compte utilisateur :
	- inscription : remplissage d'un formulaire en ligne
	- champs obligatoires / facultatifs
	- choix de la dénomination de l'adresse (pour recherche d'emploi, etc.)
	- choix du mot de passe (critères de sécurité)
	- choix des questions "secrètes", email ou téléphone de récupération
	- validation
	- première ouverture et activation de la boîte mail

<span id="page-13-0"></span>Comparer les boites courriels pour en trouver les invariants

- o Les différentes boîtes mail, boîtes mail jetables
- o Les différences et ressemblances (accès, présentation, services…)
- $\circ$  Les invariants : menus, dossiers, actions, code graphique (gras pour message non lu, pictogramme de la pièce jointe, de la réponse à un message)

<span id="page-13-1"></span>Gérer ses contacts

- o Notion de carnet d'adresses (accès, utilité…)
- o Création et gestion d'un carnet d'adresses :
	- ajout d'un nouveau contact par la fonction du carnet d'adresses (en tapant l'adresse)
	- ajout d'un nouveau contact lors de la réception d'un message
	- formulaire de renseignements du contact (utilité)
	- modification du carnet d'adresse (suppression d'un contact, modification / ajout de renseignements)
	- création et gestion de groupes de contacts
- o Notion de synchronisation entre appareils et applications (aussi pour calendrier, tâches, etc.), avantages et inconvénients
- o Insertion d'un contact du carnet d'adresse pour envoyer un message (insertion automatique en tapant les premières lettres / fonction "ajouter un contact")
- $\circ$  Consultation du carnet d'adresses (recherche d'un contact, tri, classement...)

<span id="page-13-2"></span>Envoyer et recevoir un message élaboré avec une procédure complexe

- o Insertion d'une ou plusieurs pièces jointes :
	- type de pièces jointes (photos, documents...)
	- document annexe ou lien vers un drive
	- taille (maximum autorisé / nombre)
	- blocage de certains types de fichiers identifiés comme potentiellement dangereux (.exe, .lnk)
	- outils de partage de fichiers volumineux (wetransfer, grosfichiers.ch, ...)
- o Ouverture et/ou enregistrement d'une ou plusieurs pièces jointes :
	- reconnaissance du format (formats habituels : jpeg, pdf, doc, ppt, ...)

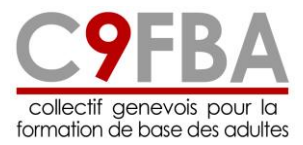

- choix de visualisation : ouverture (immédiat, pas de sauvegarde) ou enregistrement (garder la pièce jointe type photo)
- notion de .zip
- o Envoi complexe (cc, cci, répondre/répondre à tous, planification/envoi différé, transférer, priorité, …)
- $\circ$  Mise en forme élaborée d'un message : mêmes options que le traitement de texte + smileys, papier peint, …
- o Accusé de réception (type de message, sécurité…)
- o Enregistrement du message dans le brouillon et recherche du message

<span id="page-14-0"></span>Archiver et hiérarchiser les messages

- o Rappel sur les notions de classement, arborescence, hiérarchie
- o Les dossiers indispensables (réception, corbeille, spam, …) et les dossiers complémentaires (brouillons, boîte d'envoi, messages envoyés, boîte messages programmés, ...)
- $\circ$  Création d'un dossier et d'un sous-dossier, gestion des dossiers (modification, suppression, …)
- o Déplacement d'un ou plusieurs messages dans un dossier (fonction "déplacer" ou avec la souris)
- $\circ$  Les règles (classement automatique dans un dossier selon destinataire par exemple)

<span id="page-14-1"></span>Paramètres de la messagerie : whitelist/blacklist, temps de conservation des messages, vidage automatique de corbeille, …

## <span id="page-14-2"></span>**Obtenir un service**

#### <span id="page-14-3"></span>**Niveau 2 : obtenir un service indispensable avec un appareil connu**

<span id="page-14-4"></span>Obtenir le service souhaité du distributeur en mettant en évidence sa stratégie

- o *Exemples de distributeurs : bancomat, ticket de bus ou de train, parking, distributeur de boissons, etc.*
- o Le but, l'intérêt et les limites du distributeur
- $\circ$  Les représentations symboliques présentes sur le distributeur (images, numéros, code, symbole, texte …)
- $\circ$  Les possibilités d'interaction propres au distributeur : boutons, écran tactiles, lieux d'introduction de cartes…
- o Les différents modes de paiement (carte de crédit, puces avec crédit, compte bancaire, payement sans contact, applications type Twint, SMS…)
- o Les fonctions de l'appareil (impression de ticket, consultation d'informations, bouton aide, …)
- o La déclinaison des procédures avec l'explicitation des stratégies

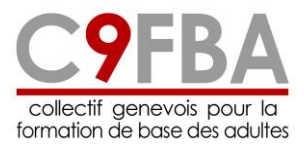

<span id="page-15-0"></span>Obtenir le service souhaité de l'appareil de communication en mettant en évidence sa stratégie

- o *Exemples d'appareils concernés : téléphone fixe et smartphone, interphone, fax*
- o Le but, l'intérêt et les limites des appareils de communication
- o L'activation : mise en tension, sortie de veille, chargement (batterie)
- $\circ$  Les représentations symboliques présentes sur l'appareil (images, numéros, code, symbole, texte …)
- o Les possibilités d'interaction : écran tactile, clavier, touche de navigation, reconnaissance vocale ou faciale, etc.
- $\circ$  Les fonctions de communication de l'appareil (répondeur, sonnerie, haut-parleur, communiquer avec le locataire, …)
- o La déclinaison de la procédure (réception et envoi d'un appel ou d'un fax) avec l'explicitation des stratégies

<span id="page-15-1"></span>Obtenir le service de l'appareil ménager en mettant en évidence sa stratégie

- o *Exemples d'appareils : smart TV, balance de pesée, thermomètre, machine à laver, smart TV, …*
- o Le but, l'intérêt et les limites de l'appareil
- o L'alimentation (prise, batteries, ...), l'activation (mise en tension, sortie de veille) et la désactivation
- o Les représentations symboliques présentes sur l'appareil (images, numéros, code, symbole, texte …)
- o Les possibilités d'interaction : écran, clavier, boutons, télécommande, …
- o Les fonctions de l'appareil
- o La déclinaison de la procédure avec l'explicitation des stratégies

<span id="page-15-2"></span>Obtenir le service souhaité de l'appareil professionnel ou en magasin en mettant en évidence sa stratégie

- o *Exemples d'appareil professionnel : photocopieuse, pointeuse, outils d'enregistrement de commandes, caisse automatique (self-scan), douchette, ...*
- o Le but, l'intérêt et les limites de l'appareil professionnel
- $\circ$  L'alimentation (prise, batteries, ...) et l'activation : mise en tension, sortie de veille
- $\circ$  Les représentations symboliques présentes sur l'appareil (images, numéros, code, symbole, texte …)
- o Les possibilités d'interaction : écran, clavier, boutons, …
- o Les fonctions possibles
- o La déclinaison de la procédure avec l'explicitation des stratégies

<span id="page-15-3"></span>Obtenir un service via son smartphone

o *Exemples de services à traiter en formation : payements, achats de tickets, scanner des documents avec la caméra, scanner un QRcode, validation de sécurité avec code (ebanking, jobroom, etc.), oubli de mot de passe messagerie*

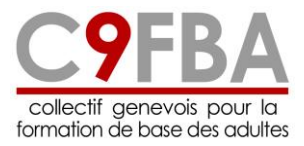

- o Le but, l'intérêt et les limites des services via le smartphone
- o Les possibilités d'interaction : écran, clavier, boutons, …
- o Les possibilités d'interaction entre smartphone et autre appareil : proximité, caméra, wifi, bluetooth, etc.
- o Les fonctions possibles
- o La déclinaison de la procédure avec l'explicitation des stratégies

### <span id="page-16-0"></span>**Niveau 3 : utiliser tout type d'appareil fournissant le même service**

<span id="page-16-1"></span>Choisir l'appareil adapté au service souhaité en fonction de ses contraintes personnelles

- o Identification des appareils pouvant fournir un même service : distributeurs de billets, smartphones, bornes diverses (bibliothèque, aéroport, poste, etc.), caisses rapides au supermarché, smart TV, appareils ménagers
- o But, intérêts et limites des appareils à usage personnel : coûts d'achat et coûts de maintenance, consommation électrique (y compris au niveau des éventuels serveurs à distance), fonctionnalités disponibles, impact écologique (fabrication, obsolescence, recyclage, élimination), service après-vente, garantie, première installation...
- $\circ$  Les movens d'accès au comparatif de produits de même type (revues, sites internet, professionnels, …) en restant attentif à leur fiabilité
- o Mise en correspondance entre ses besoins, ses contraintes et les caractéristiques de l'appareil pour choisir de manière réfléchie

<span id="page-16-2"></span>Utiliser différents appareils du même type permettant de communiquer

- $\circ$  Types de communications à traiter : appels, messages courts, visioconférence
- o Identification des invariants et de la procédure commune pour réaliser un appel : touche allumer/éteindre, verrouiller-déverrouiller, touche appel, pavé numérique
- o Identification des invariants et de la procédure commune pour écrire ou lire un message court écrit ou oral (enregistrement vocal) : notification, icône de l'app, choix du destinataire, rédaction du message, envoi, lecture d'un message
- o Identification des invariants et de la procédure commune pour participer à une visioconférence : notification, icône de l'app, choix du destinataire, rédaction du message, envoi, lecture d'un message

<span id="page-16-3"></span>Utiliser des appareils dédiés permettant d'acquérir de l'argent, un bien ou un service en mettant en évidence une procédure commune

- o Exemples d'appareils à traiter : bancomat, bornes à l'aéroport, bibliothèque, bornes automatiques pour colis, etc.
- o Identification des différents types d'appareils
- o Intérêts et limites des appareils
- o Différences et ressemblances (introduction de la carte, moyens d'interaction, écrans, accès…)
- o Identification des invariants (écran, touches, menu)

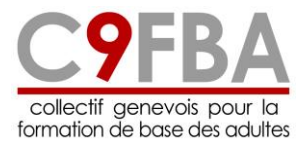

o Définition d'une procédure commune et généralisable (insérer la carte, code secret, suivi instructions, reçu/quittance...)

<span id="page-17-0"></span>Utiliser Internet pour acquérir un bien ou un service en mettant en évidence une procédure commune

- o Identification des points d'alerte pour devenir un net-consommateur éclairé : choix des sites, notoriété, réputation, les acteurs concernés (prestataires de service, intermédiaires, clients)
- o La procédure de création d'un compte : avantages et inconvénients de la création d'un compte, les champs obligatoires, les conditions générales, la confidentialité, le mot de passe et sa gestion, la déconnexion
- o Le format des champs à renseigner (ex : JJ/MM/AA ou choix dans un menu déroulant)
- o Les options possibles : newsletter, abonnement automatique…
- o La procédure de commande : le panier, le formulaire, conditions générales, mode de payement (par exemple par BVR), mode de livraison…
- o Les différents modes de paiement numérique (cartes de crédit, twint, paypal, carte bon, carte cadeau, ...) et la procédure (validation par sms)
- o Les risques et les avantages des paiements numériques

# <span id="page-17-1"></span>**Assurer sa propre sécurité digitale**

#### <span id="page-17-2"></span>**Niveau 2 : assurer sa propre sécurité digitale dans un usage privé**

<span id="page-17-3"></span>Choisir et gérer ses comptes et identifiants de connexion

- o Notion de compte : utilité/nécessité
- $\circ$  Création et accès à un compte : nom d'utilisateur, mot de passe, questions secrètes, double authentification, etc.
	- données indispensables et données optionnelles pour la création d'un compte
- o Comment choisir son ou ses mots de passe :
	- expliquer les mots : caractère, majuscule, minuscules, chiffres, symbole
	- règles imposées (selon les sites)
	- règles de sécurité et force du mot de passe
	- mots de passe à éviter (1234, prénoms, célébrités, date de naissance, etc.)
	- diversification des mots de passe
- o Afficher/cacher le mot de passe (icône œil)
- o Stocker/mémoriser ses mots de passe et code PIN/PUK
- o programmes de gestion des mots de passe
- o Récupérer son mot de passe : procédure
- o Enregistrement automatique (ou non) de données saisies (email, mot de passe, références bancaires, etc.)

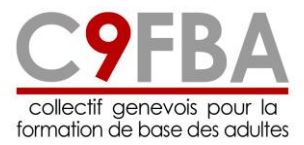

<span id="page-18-0"></span>Gérer son identité digitale et ses données personnelles

- o Gérer les cookies : notion de cookie, lien avec les appareils, paramétrage personnalisé
- o Utilisation de comptes croisés (google ou facebook pour accéder à d'autres sites) : avantages et risques
- o Publication de photos et données personnelles : facteurs de risque, droits d'auteur, protection de la personnalité
- o Risques dans la communication sur les réseaux sociaux
- o Droits des internautes, règlement général de la protection des données (RGPD), droits d'auteur

#### <span id="page-18-1"></span>Protéger ses appareils

- o Risques potentiels avec des connexions wifi et bluetooth pour des opérations sensibles (e-banking, achats, etc.)
- o Antivirus : nécessaire pour tous les appareils (y compris smartphone), options gratuites et payantes, vérification régulière
- o Mises à jour régulières du système d'exploitation et des logiciels, avantages et risques (mises à jour avec bug, arrêt de certains programmes, etc.)
- o Mise en veille, éteindre complètement ou redémarrer de temps en temps
- o Règles de stockage (chaleur, champs magnétiques, etc.)
- o Protéger sa batterie : ne pas laisser l'appareil branché sur le courant

#### <span id="page-18-2"></span>Éviter les fraudes

- o Exemples: phishing/hameçonnage, virus, hacking, etc.
- o Escroqueries, fraude 419, cryptage des données, etc.
- o Détournement/usurpation d'identité
- o Comportement à adopter : vérifier attentivement les emails avant de cliquer sur des liens, ne pas donner d'informations sensibles en réponse à des emails (poste, banque, assurance, amis, etc.)
- o Modifier régulièrement ses mots de passe
- o Bloquer les expéditeurs douteux (filtre spam, blocage de l'adresse, etc.)

#### <span id="page-18-3"></span>Sauvegarder ses données

- o Règles de bases du backup : complet/incrémentiel, régularité, etc.
- $\circ$  Supports de stockage et durée de vie, cloud et principes de la synchronisation
- o Cloud automatiques proposés dans les smartphones : avantages et inconvénients

<span id="page-18-4"></span>Connaître les principes des droits d'auteur

- o Plagiat et propriété intellectuelle (photos, films, textes, etc.)
- o Licences gratuites et payantes
- o Conditions générales : risque de perdre ses droits d'auteur

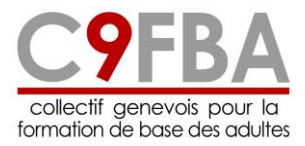

<span id="page-19-0"></span>Protéger sa santé

- o L'impact et les risques des écrans sur les jeunes enfants et les enfants
- o Principes de fonctionnement du contrôle parental
- o Effets possibles des smartphones sur la santé (épilepsie, impact sur le sommeil, etc.)
- o Ergonomie (écrans, luminosité, position, temps d'écran, etc.)
- o Addictions aux écrans, aux jeux online, etc.
- o Risques de désocialisation, isolement

### <span id="page-19-1"></span>**Niveau 3 : assurer sa propre sécurité digitale dans un usage professionnel**

- o Pishing : comportements à éviter
- o Gestion des mots de passe dans un cadre professionnel
- o Normes de sécurités internes (restrictions, niveaux de permission), comportements à éviter (risque de pistage pour des démarches personnelles)
- o Différence entre usages privées et usages professionnels (emails, navigation internet, jeux, etc.)
- o Les ressources internes au niveau informatique (helpdesk, référent informatique, etc.), savoir à qui s'adresser
- o Netiquette professionnelle et culture de communication de l'entreprise
- o Les informations confidentielles sur l'entreprise à ne pas divulguer
- o Les dossiers partagés / le cloud interne
- o Pistages possibles : le traçage, les logs (données de connexion à un site, à une base de données, etc.), journal des impressions, ouverture et modifications des fichiers, etc.